# **Boletim Técnico**

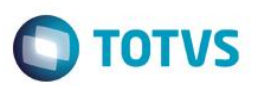

## **Parâmetro - MV\_PLSMDIT**

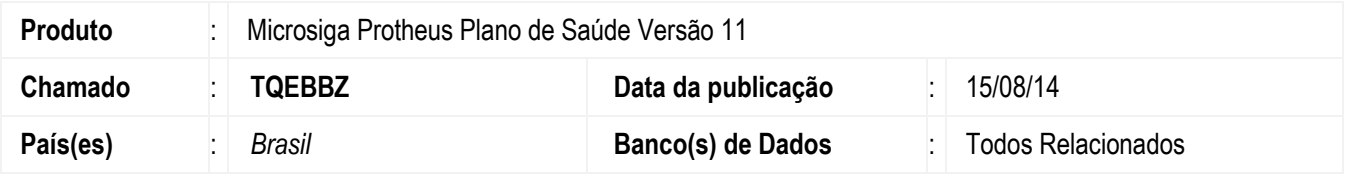

Desenvolvido o parâmetro **MV\_PLSMDIT** para possibilitar a inclusão de mais de um procedimento no mesmo dia.

# **Procedimento para Implementação**

#### 1. No **Configurador (SIGACFG)** acesse **Ambientes/Cadastros/Parâmetros (CFGX017).** Crie o parâmetro a seguir**:**

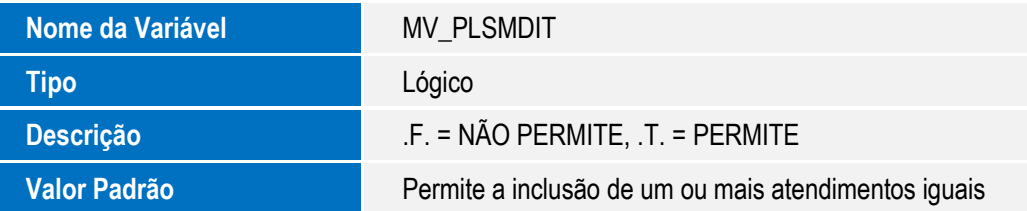

#### **Importante**

Para que o processo ocorra, é necessário configurar manualmente o parâmetro com os tipos de consultas que serão considerados na guia de consulta.

### **Informações Técnicas**

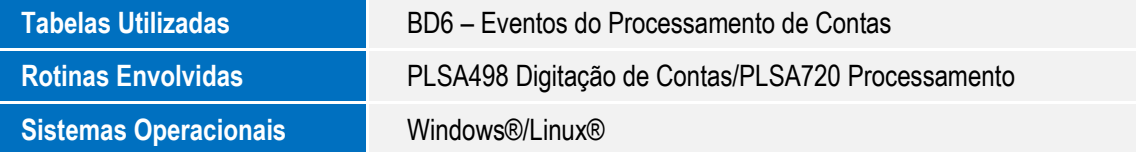